**JULY** DUSTY DODDRIDGE *Accelerating the Learning Curve*

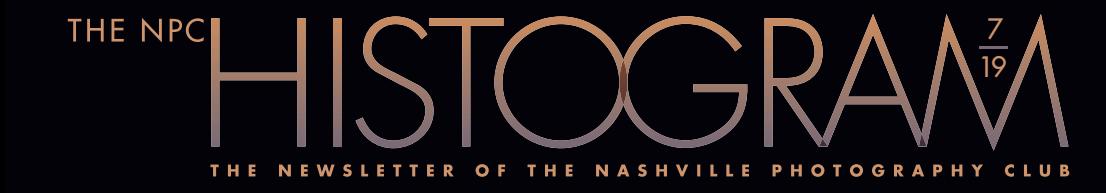

© DUSTY DODDRIDGE**DUSTY D** 

# DUSTY DODDRIDGE **ACCELERATING** THE LEARNING **CURVE**

**Photographic vision has been described**<br>as your unique way of seeing the world<br>and what you want to say about it. Ex-<br>periencing wild places makes an emotional hotographic vision has been described as your unique way of seeing the world and what you want to say about it. Ex impact and Dusty strives to convey a sense of wonder, gratitude and peacefulness.

Dusty often finds himself in places of such beauty that the experience is hard to comprehend and feels somehow caught between the real and unreal at the same time. His style tends to lean toward simple, graphic compositions that use line, color and contrast to create a sense of depth and draw the eye into the scene. In the end, he hopes others will find some sense of inspi ration in his photographs and that they will be inspired to spend time out in the wilderness and experience some of these places and moments for themselves.

Dusty believes the more time we spend in natural areas, the more likely it is that we'll contribute in some way to preserving these gifts for future generations.

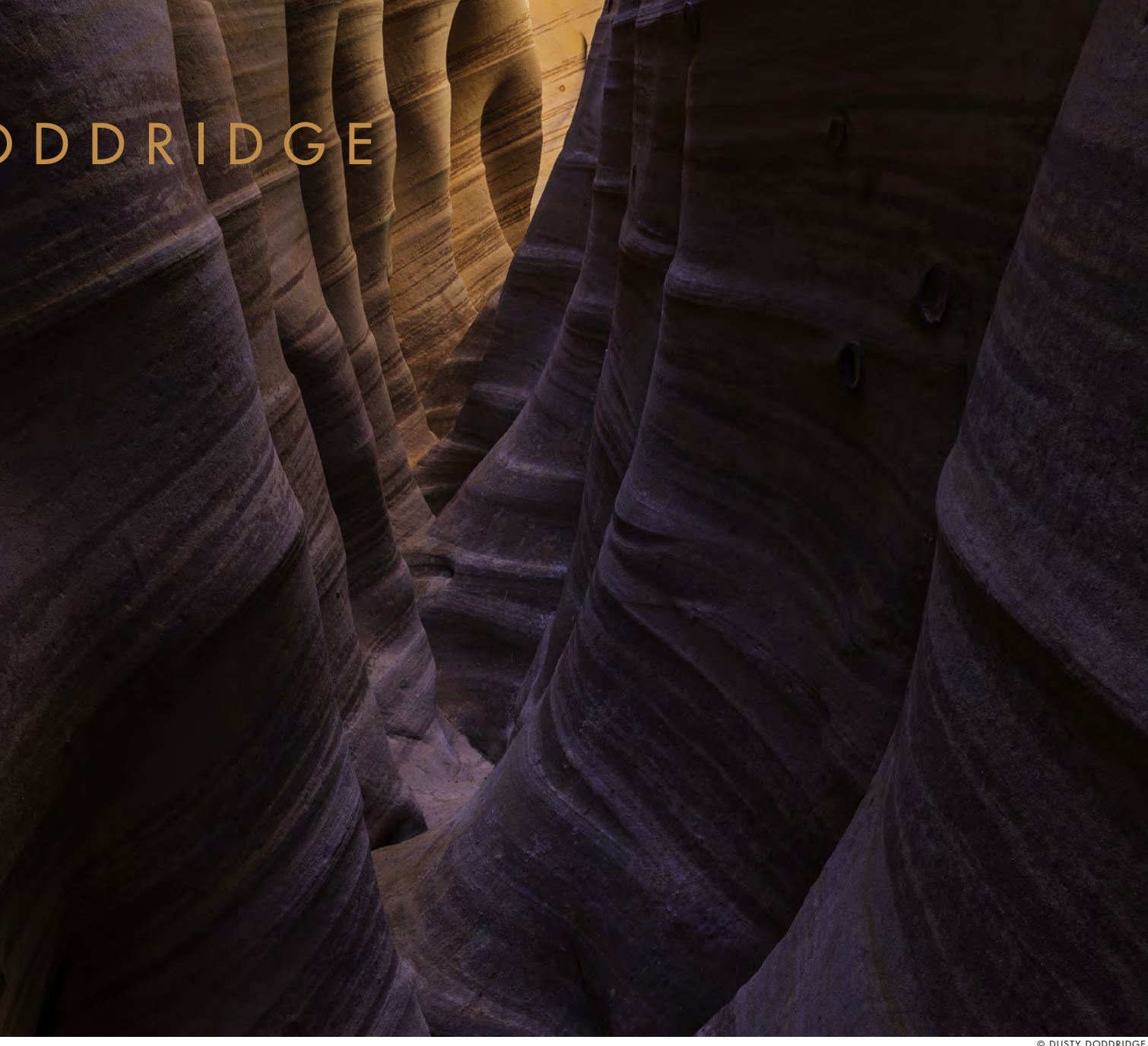

#### JULY SPEAKER DUSTY DODDRIDGE

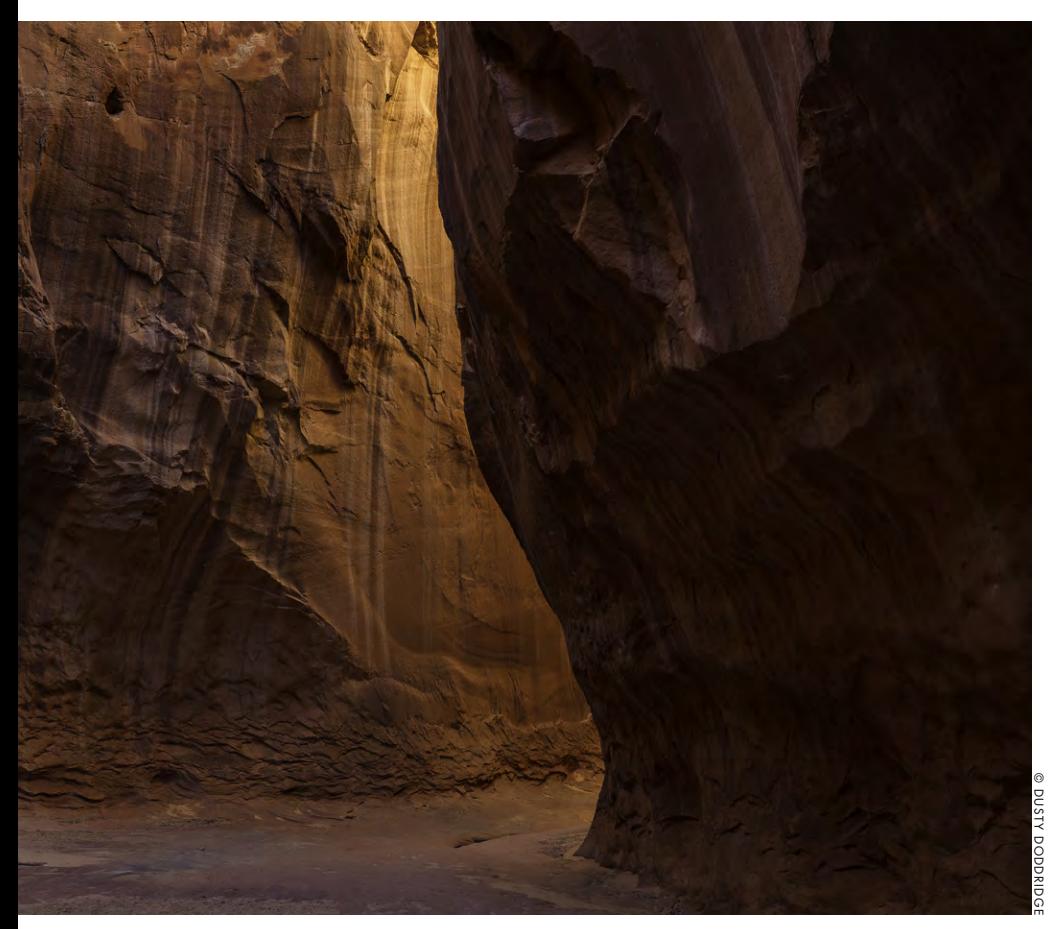

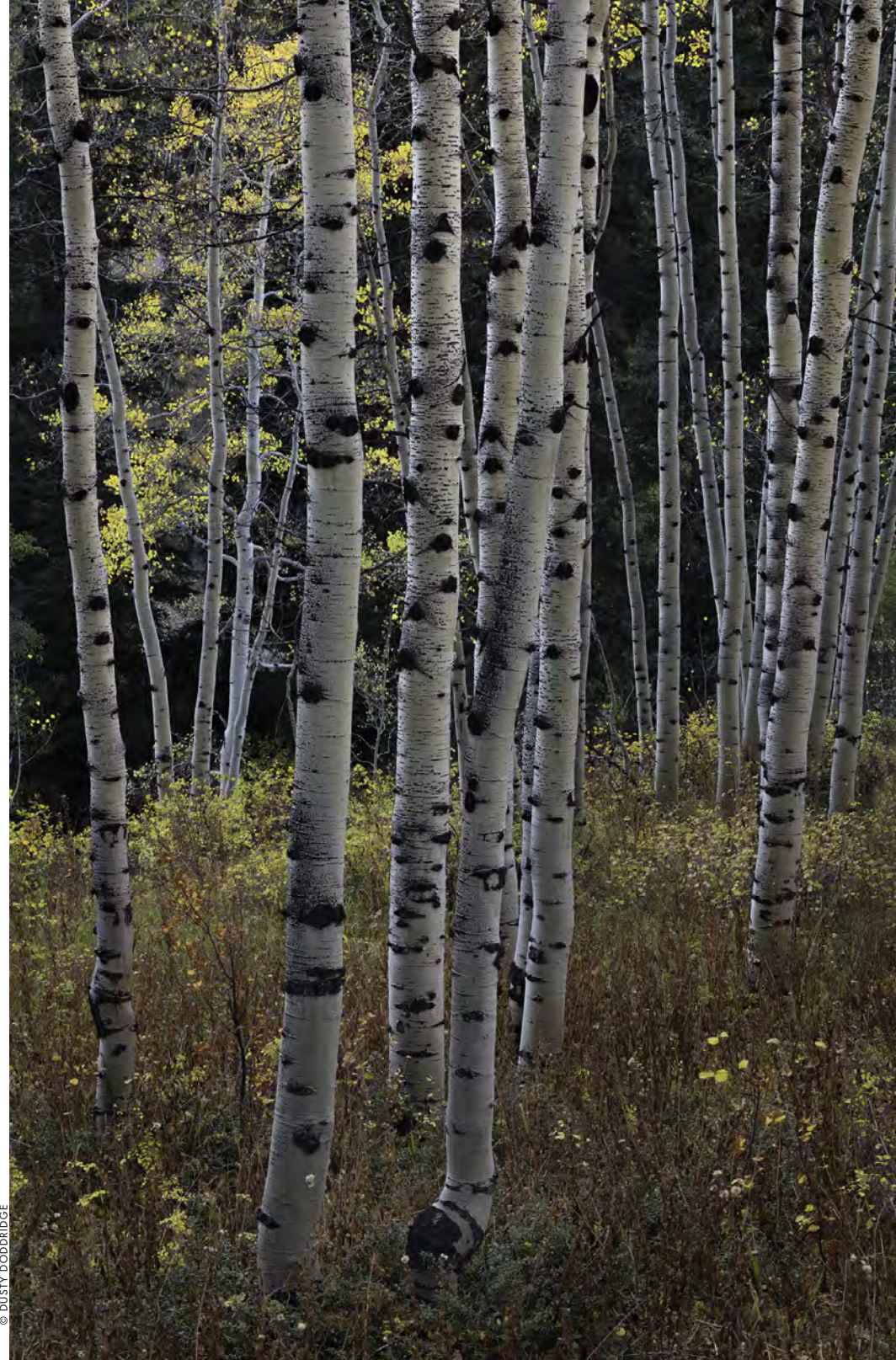

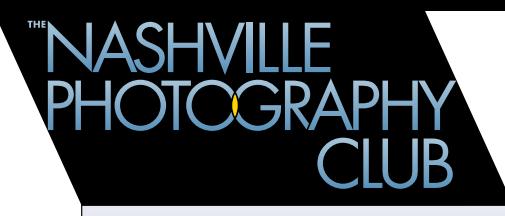

#### **[CLUB LEADERS 2019-20](http://www.nashvillephotographyclub.com/club-officers.html)20**

#### ELECTED OFFICERS

Tom Ventress, *President* Dottie Swiegoda, *President-Elect* Susan Macchia, *Secretary* Frank Hayes, *Treasurer*

BOARD MEMBERS

Steve Choatie, Pat Hollander, Ed Carr

#### VOLUNTEER OFFICERS AND COMMITTEES

CHARITY EVENT LEADER Steve Mabry

EXHIBIT COORDINATOR Tony Beasley

Hospitality Committee Adraine Mealor

> **MEMBERSHIP** Frank Hayes

**NEWSLETTER** Tom Ventress

**WEBMASTER** Shelly Rosenberg

#### FOCUS GROUPS

Basics Bill Kotas, Joe Fizer, Jim Bruner, Roger Pruitt & Rod Shean

> DIGITAL Steve Choatie

Photo Outings Group Dorothy Swiegoda

#### **Calendar of Events**

#### **CLUB MEETING**

**Tuesday, July 16, 6:30pm Watkins College of Art, Design & Film 2298 Rosa L. Parks Boulevard, Nashville, Tennessee SPEAKER : Dusty Doddridge • [DustyDoddridge.com](http://www.dustydoddridge.com) Accelerating the Learning Curve PHOTO OF THE MONTH THEME: High Key** 

#### **D I G I T A L F O C U S G R O U P**

**Thursday, July 25, 6:00pm • Goodlettsville Public Library, 205 Rivergate Parkway, Goodlettsville, Tennessee**

#### **RESCHEDULED ANNUAL CLUB PICNIC**

**Saturday, August 3, 2019, 11:00am – 2:00pm Long Hunter State Park, 2910 Hobson Pike, Hermitage Bring Dessert To Share • Register on the NPC website**

#### **CLUB MEETING**

**Tuesday, August 20, 6:30pm Watkins College of Art, Design & Film 2298 Rosa L. Parks Boulevard, Nashville, Tennessee**

**Member Slideshow—see page 6 for details PHOTO OF THE MONTH THEME: Blues** 

#### **D I G I T A L F O C U S G R O U P**

**Thursday, August 28, 6:00pm • Goodlettsville Public Library, 205 Rivergate Parkway, Goodlettsville, Tennessee**

#### **CLUB MEETING**

**Tuesday, September 17, 6:30pm Watkins College of Art, Design & Film 2298 Rosa L. Parks Boulevard, Nashville, Tennessee SPEAKER : Andi Whiskey • [AndiWhiskey.com](http://andiwhiskey.com) PHOTO OF THE MONTH THEME: Sunshine** 

#### **D I G I T A L F O C U S G R O U P**

**Thursday, September 26, 6:00pm • Goodlettsville Public Library, 205 Rivergate Parkway, Goodlettsville, Tennessee**

NPC meets at 6:30pm on the third Tuesday of each month January through November, at Watkins College of Art. The Digital Focus Group meets on the fourth Thursday of each month, Mashville PhotographyClub.com Watkins College of Art. The Digital Focus Group meets on the Soodletsville Public Library.

## Watkins.

#### **ADULT COMMUNITY EDUCATION**

#### **Digital Photo Printing Workshop with Rich Seiling**

**Saturday, July 13, 2019, 10:00 am - 4:00 pm \$110.00**

Want to make your digital photo prints better and more expressive? This workshop is a chance to work for the day under the tutelage of a master printmaker to help you achieve your goals. All photographs will be analyzed, and the instructor will guide students through techniques that will improve their prints. Participants will then have a chance to implement those suggestions and make additional prints for further assessment and refinement. The goal is for you to leave with better looking prints and increased knowledge in how to make them. This is an intermediate level class, and students will need to feel comfortable working in an image editing software of their choice. Photoshop and Lightroom are available on the class computers, or you can bring your own computer and software to use. Students will need to bring a portfolio of ten photos with corresponding files to work on.

**[Register](https://www.watkins.edu/community-education-watkins/adults/courses/)** on the Watkins Adult Community Education classes web page. Click on the drop-down box following the word "Show" and choose Photography. As a member of the Nashville Photography Club you're entitled to a 10% discount on *any* classes Watkins Adult Community Education you register for—simply enter the discount code, *Partner*, when you check out. Watkins offers a number of non-photo classes and workshops which you are also welcome to sign up for with the partner discount as an NPC member.

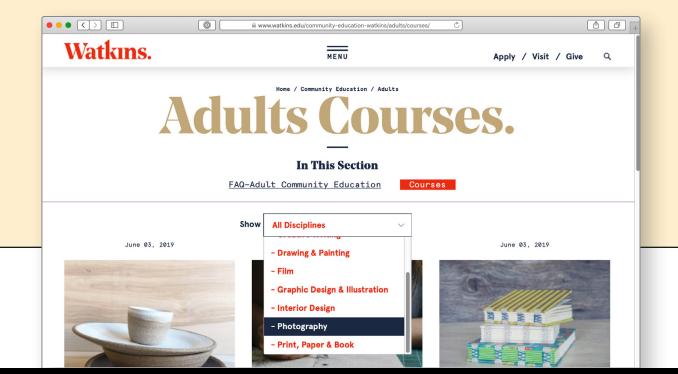

#### **JUNE 2019 PHOTO OF THE MONTH** THEME: SUNSHINE

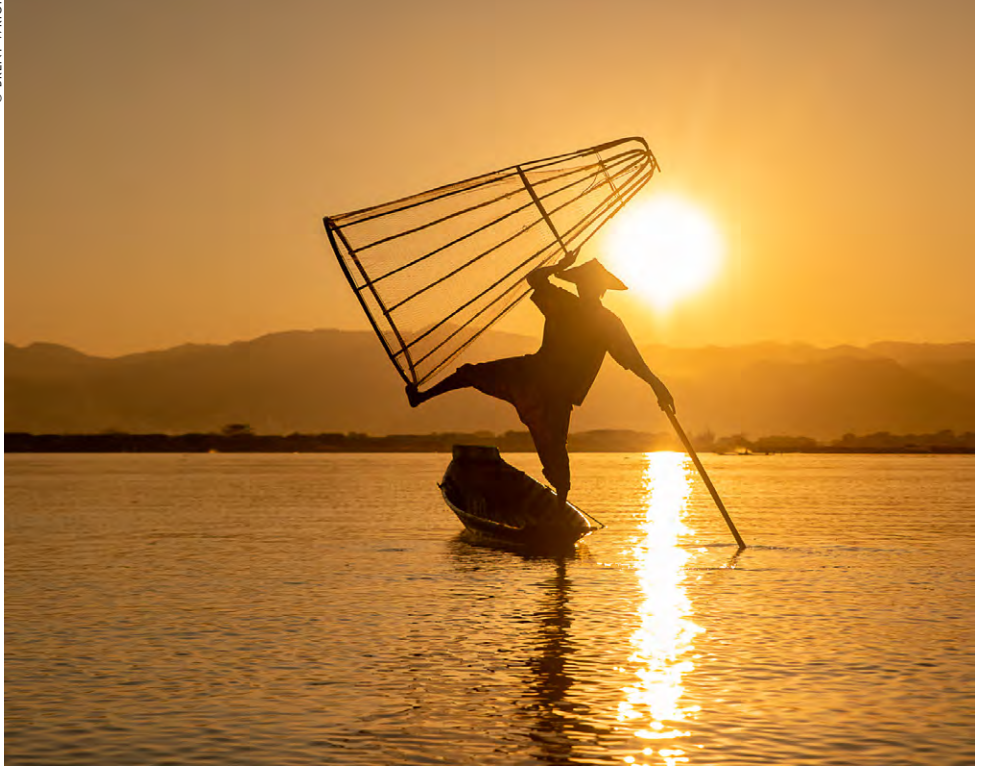

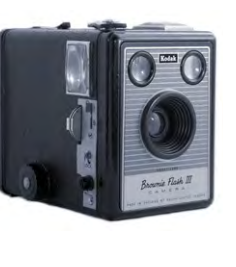

*"It takes a lot of imagination to be a good photographer. You need less imagination to be a painter because you can invent things. But in photography everything is so ordinary; it takes a lot of looking before you learn to see the extraordinary."*

> — David Bailey English fashion and portrait photographer

*FIRST PLACE: Brent Wright*

#### *SECOND PLACE: Tim Lumley*

© TIM LUMLEY

#### **PHOTO OF THE MONTH** RULES

- **1**You must be a member with dues paid up to date.
- **2**Photograph must pertain to the Monthly Theme (July's theme is High Key).
- **3**Image size limits: Minimum 4"x 6" to Maximum 12" (long side).
- **4**Clip ONE photo on the viewing stand provided for judging.
- **5** Photograph needs to be taken within the 12 months prior to the contest month.
- **6** You must be present to win.
- **AUGUST : Blues SEPTEMBER : Low Key OCTOBER : On the Street NOVEMBER : Country JANUARY : In the Details FEBRUARY: Gray Matter MARCH: Music Makers APRIL: Before It's Gone MAY : Seeing Red**

UPCOMING THEMES

**JULY : High Key**

**JUNE : Crank**

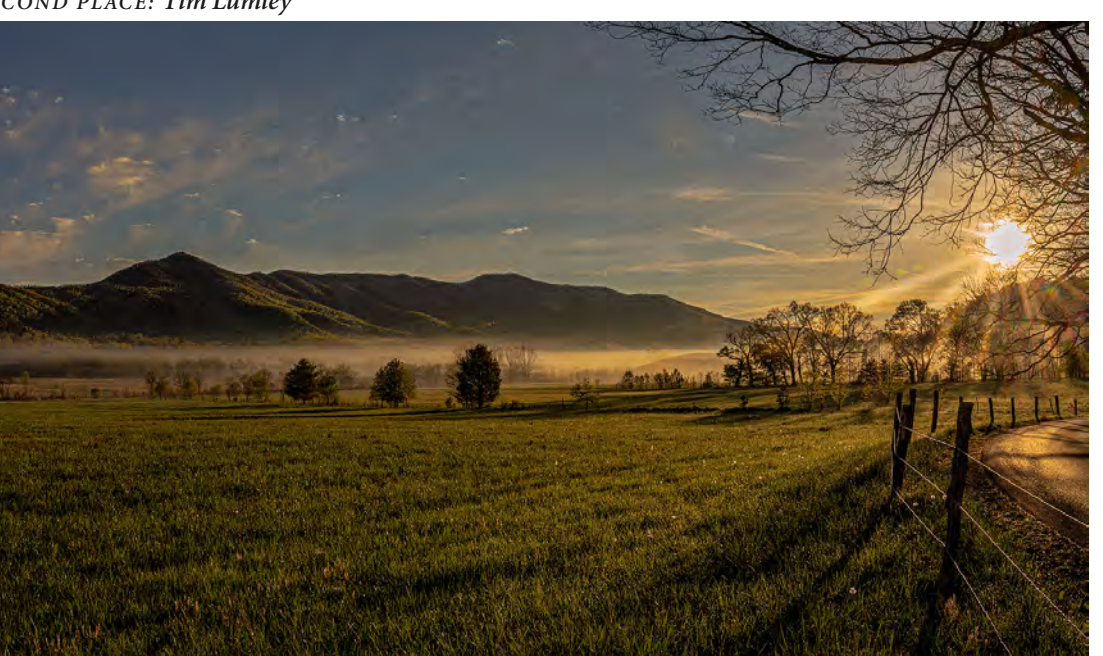

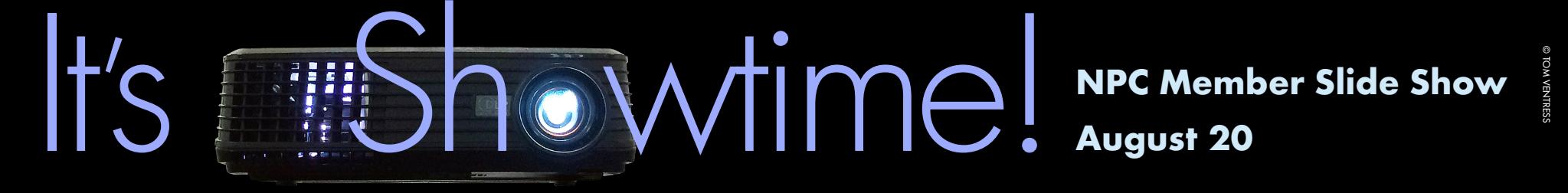

**The Member Slide Show** will be held at the August 20 meeting, so start choosing which of your photos you'd like to share with your fellow club members, or shoot in the next few weeks with the Show in mind. As you prepare your images keep the following in mind:

- Submit your image files to Brent Wright by Thursday, August 1
- **1** Maximum of 15 images per person plus your introduction portrait.
- **2** Label images with your name and the sequence number of the image: First and Last Name\_Sequence number. i.e.: Ansel Adams\_1.
- **3** Please include an image of yourself that will be used to introduce your work in the slide show. It can be any type of self image you want as long as it's appropriate.
- **4** Image size 850 pixels on the longest side at 100PPI quality. JPEG images only.
- **5 Images must be submitted to Brent Wright by Thursday, August 1** to be included in the slide show.
- **6** Please use [WeTransfer.com](http://WeTransfer.com) to send your images to Brent.
- **7** When you send them please send Brent an e-mail at [bwrightback@comcast.net](mailto:bwrightback%40comcast.net?subject=NPC%20Slideshow%20files%E2%80%94thanks%20for%20all%20you%20do%20for%20us%20Brent%21) to let him know you are transferring images to him. Brent will send you an acknowledgment e-mail back once he's downloaded them. If you don't hear back from him within two days contact him—don't assume he got your images.

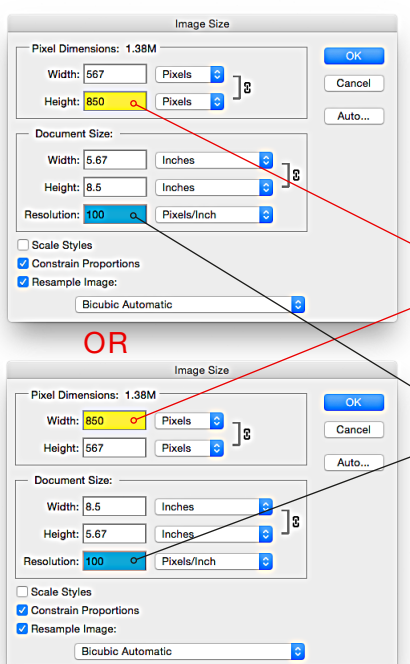

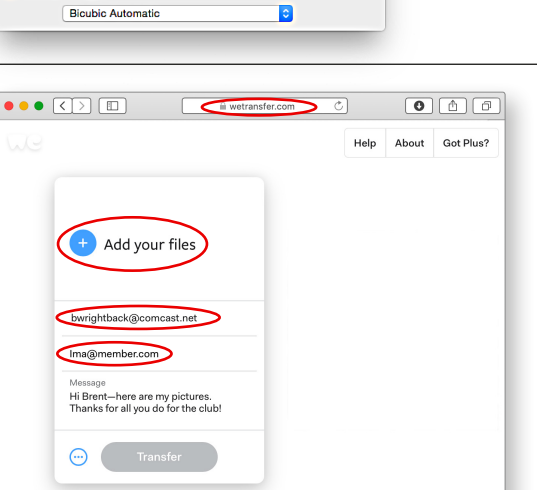

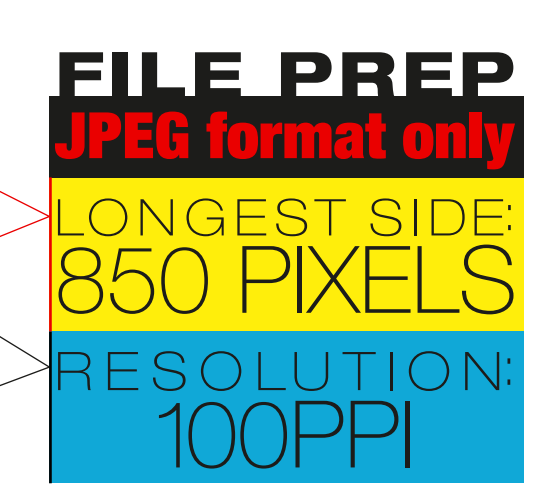

#### **Getting your files to Brent is easy:**

- **1** Log on to *WeTransfer.com*
- **2** Click the *Take me to Free* button.
- **3** Click the *+ Add Files* button to add the images that you want to send.
- **4** Locate your images, highlight them, and click *Enter*.
- **5** Type or copy and paste Brent's email address in the "Friends email" field, then click *Transfer*.

### PARTING SHOT

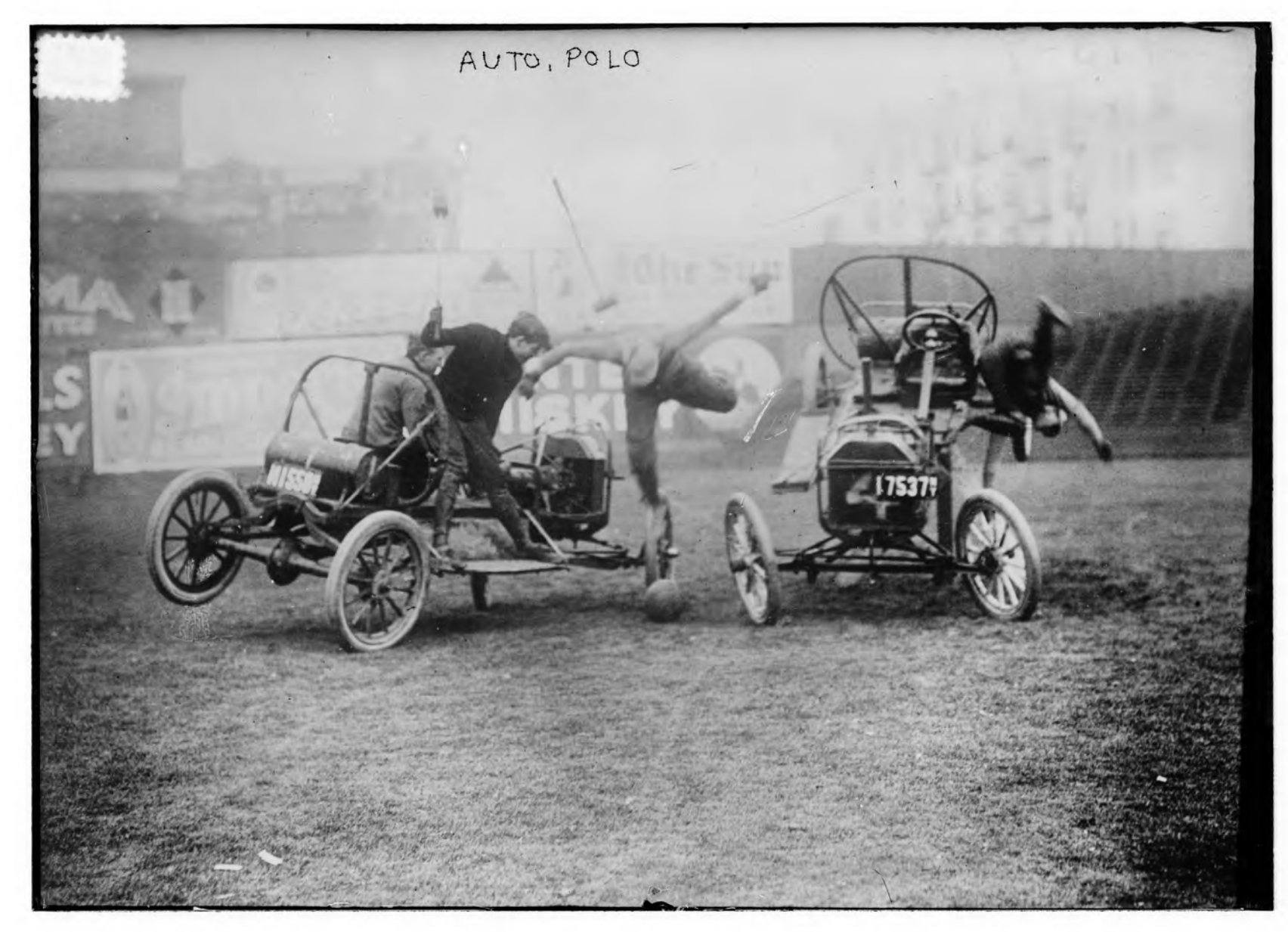

BAIN NEWS SERVICE, PUBLISHER *AUTO POLO* BETWEEN CIRCA 1910 – 1915

This was a fun find in the Library of Congress Prints & Photographs Online Catalog. While this photo was staged, Auto Polo was a real thing. Read more about it at *[jalopyjournal.com/forum/showthread.php?t=245777](http://jalopyjournal.com/forum/showthread.php?t=245777)*